## RC-210 Message Macro Worksheet

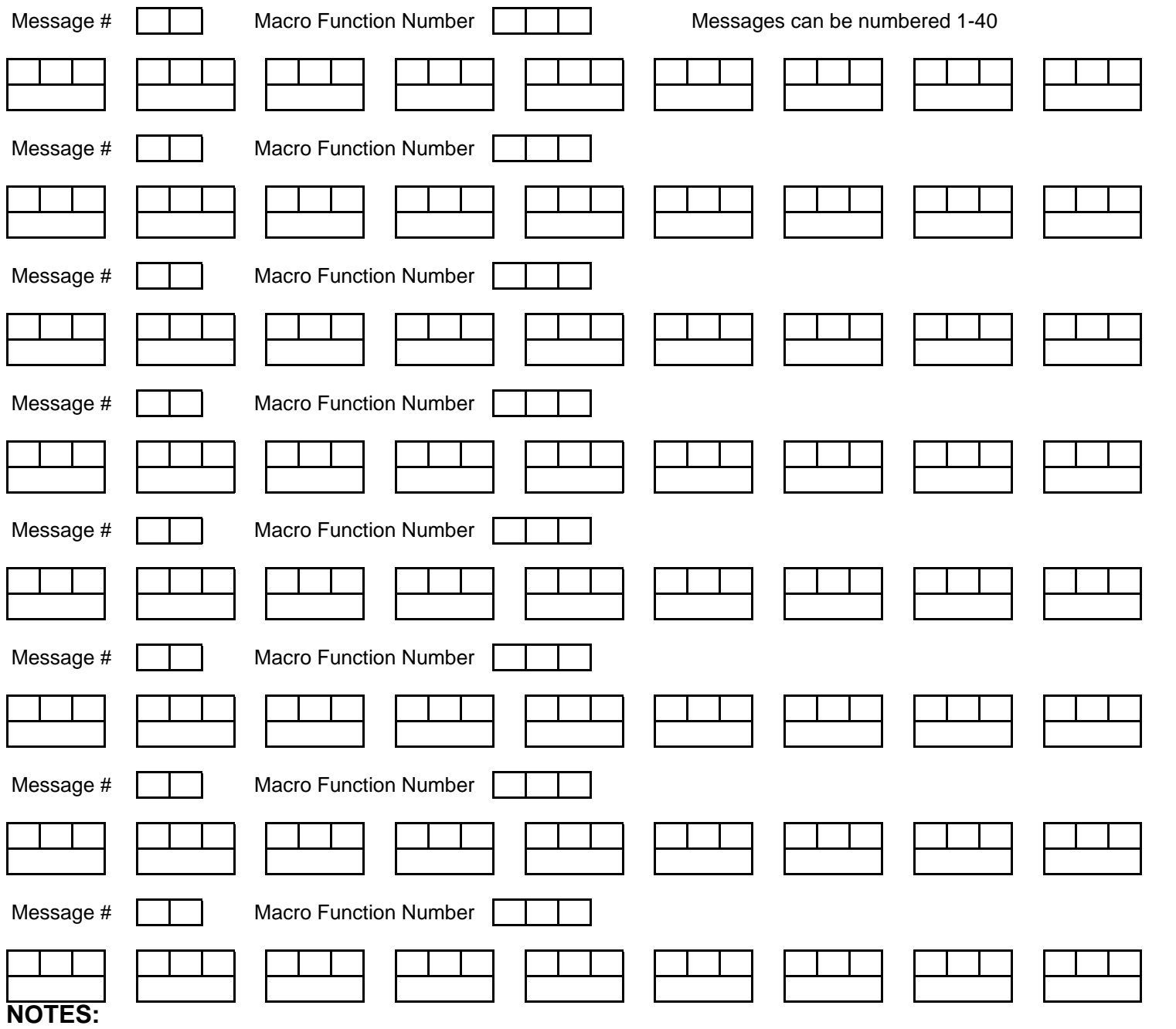

Enter Speech Macro: \*2103 mm xxx xxx xxx ...

Macro Function Number = Message Number + 186